#### **38.05.01.01.Б1.Б-2017-РП**

## **МИНОБРНАУКИ РОССИИ**

федеральное государственное бюджетное образовательное учреждение высшего образования **«Кузбасский государственный технический университет имени Т. Ф. Горбачева»**

Институт экономики и управления

УТВЕРЖДАЮ Директор ИЭиУ \_\_\_\_\_\_\_\_\_\_\_\_\_\_\_\_\_\_\_ Ю.С. Якунина  $\overline{\begin{array}{ccc} \hline \hline \hline \hline \hline \hline \end{array}}$  20 г.

#### **Фонд оценочных средств дисциплины**

## **Информационные системы в экономике**

Специальность 38.05.01 Экономическая безопасность Специализация / направленность (профиль) Экономико-правовое обеспечение экономической безопасности

> Присваиваемая квалификация "Экономист"

> > Формы обучения заочная

# 1 Паспорт фонда оценочных средств

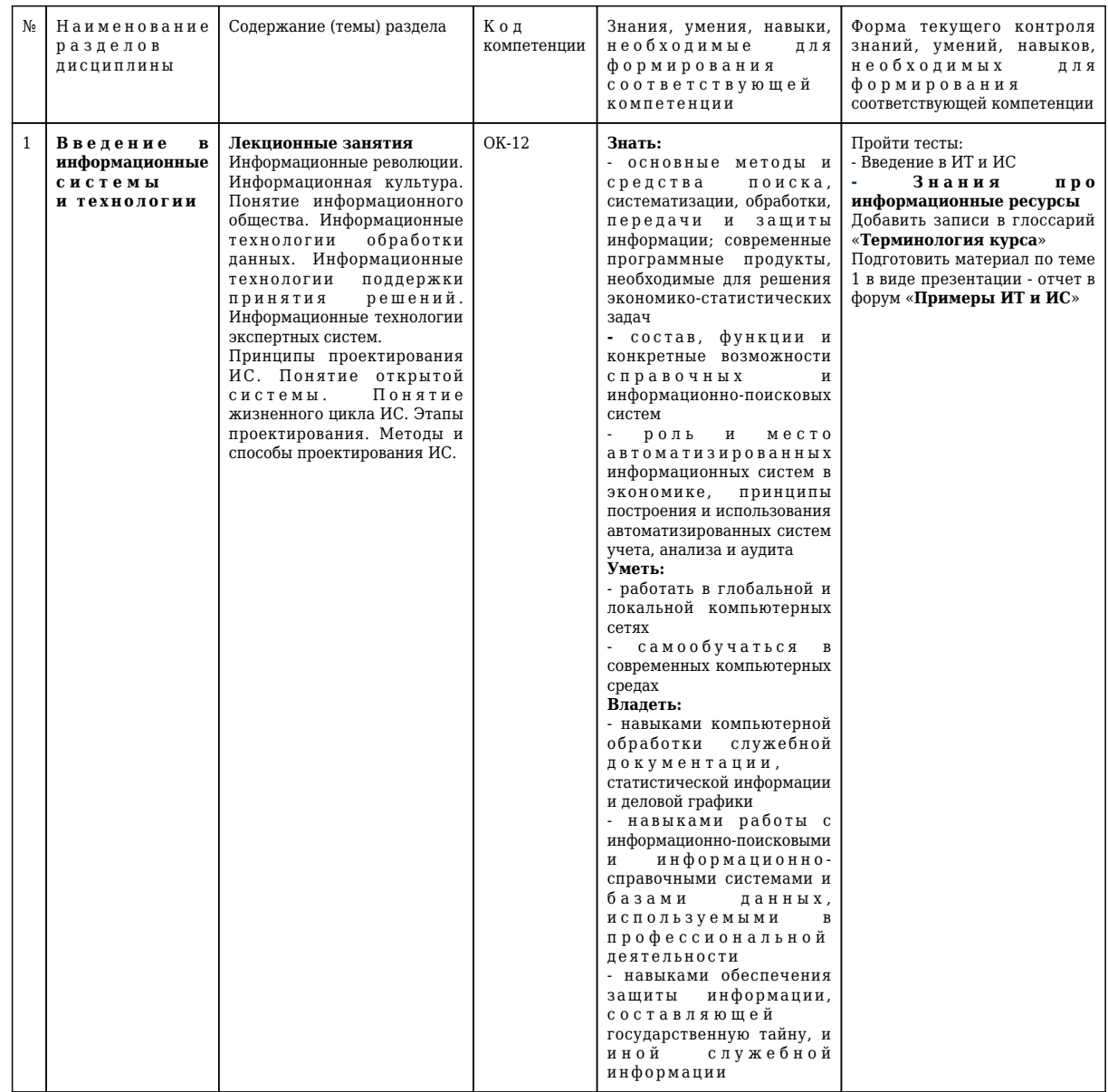

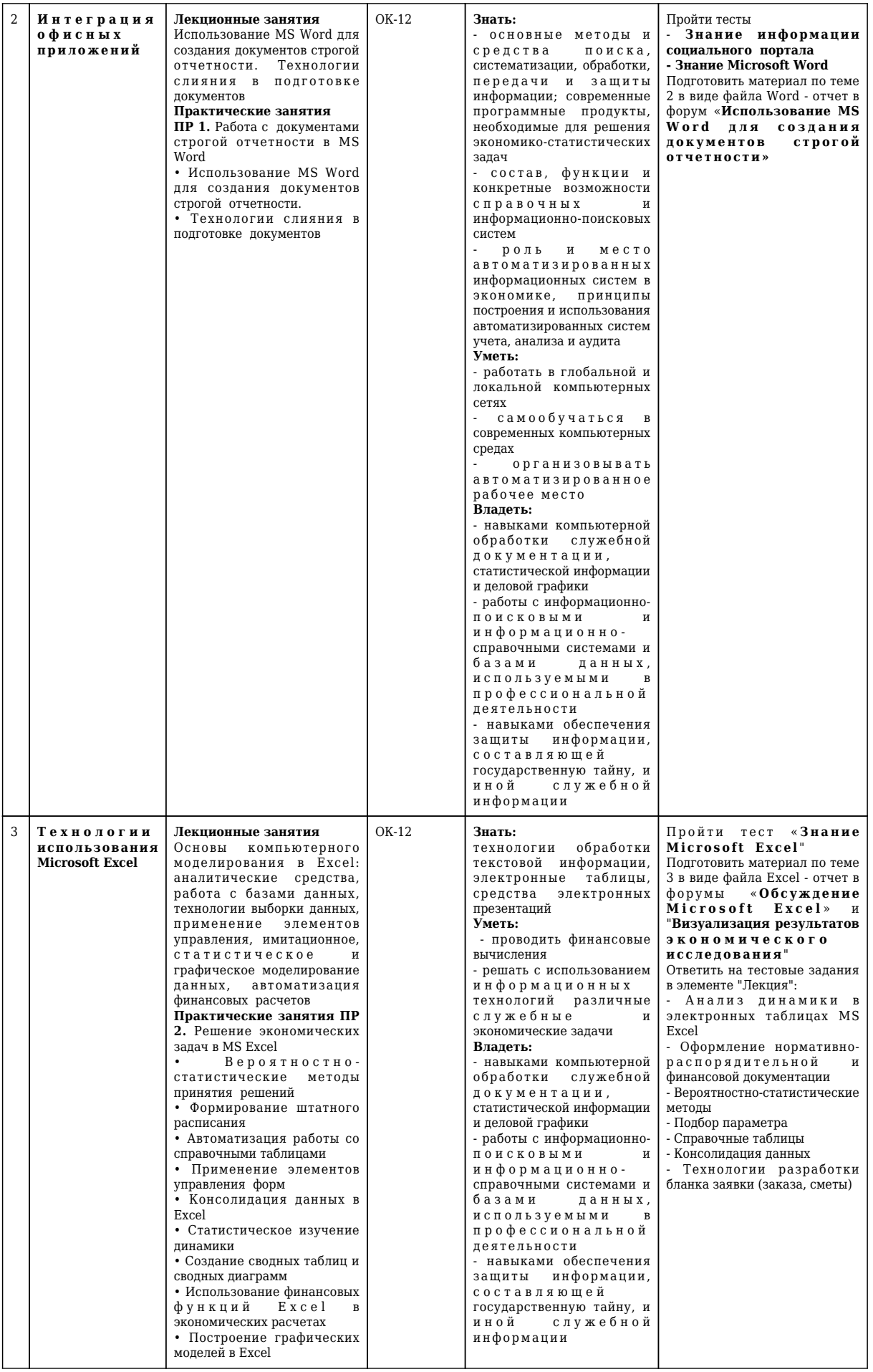

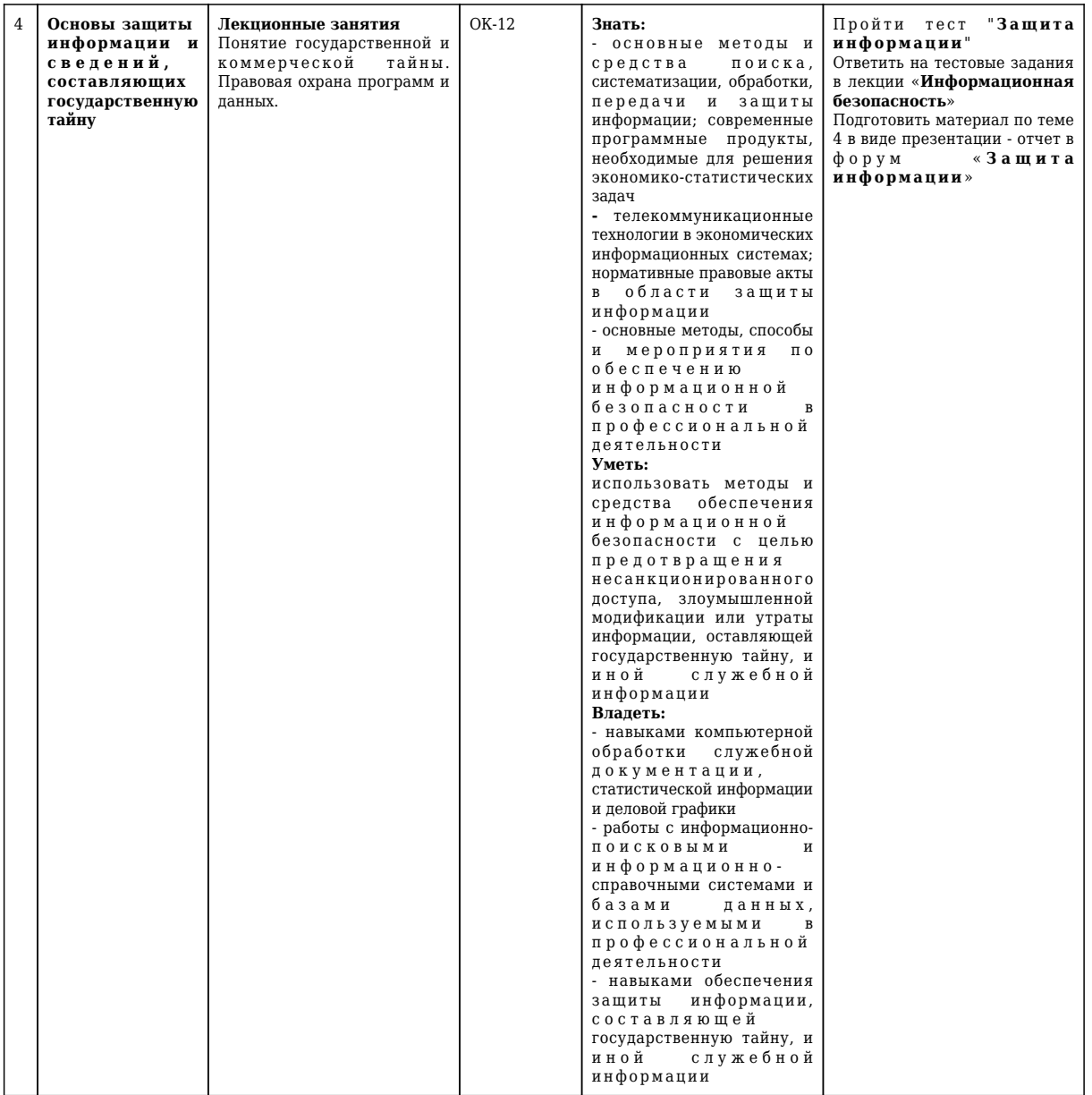

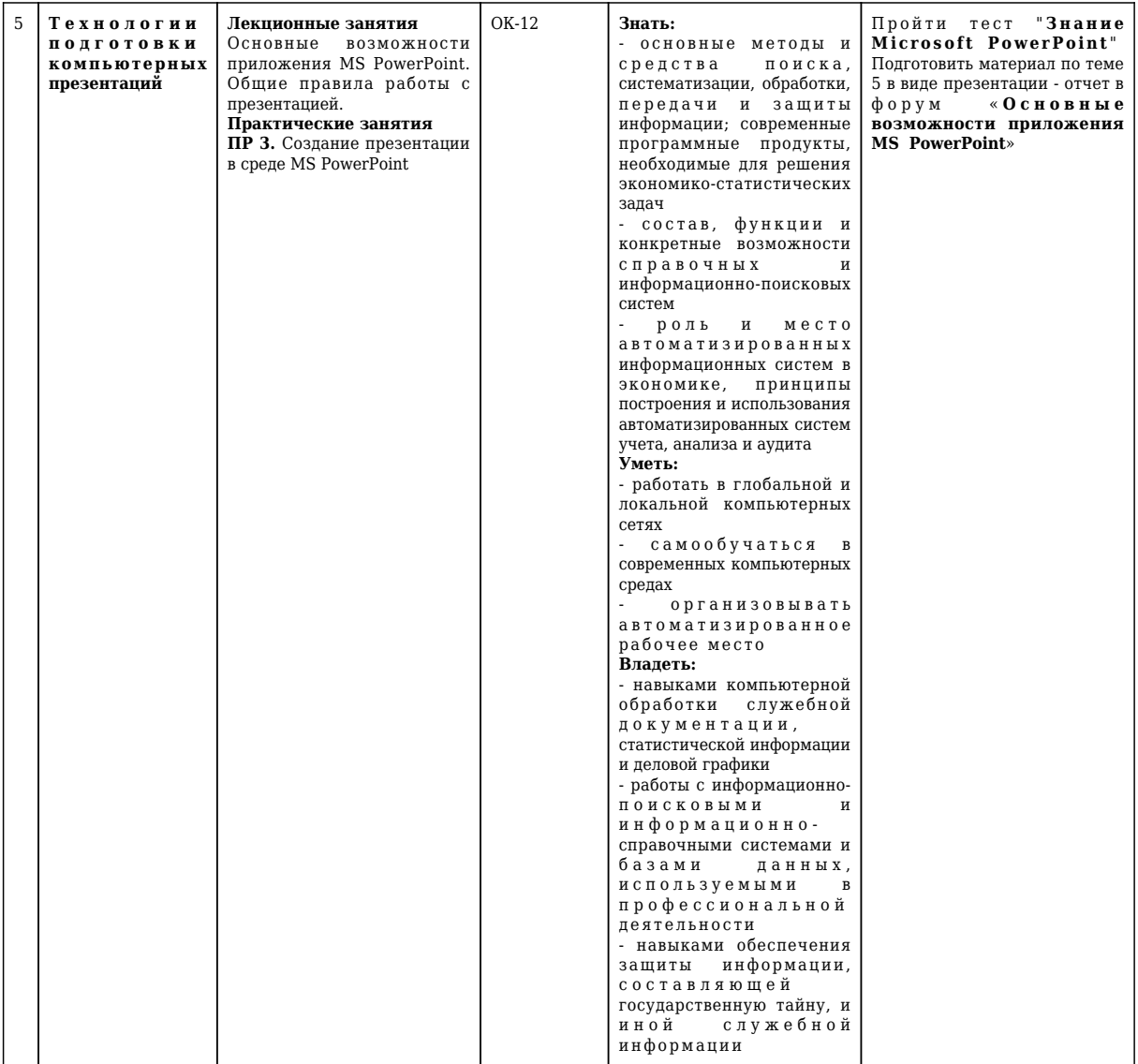

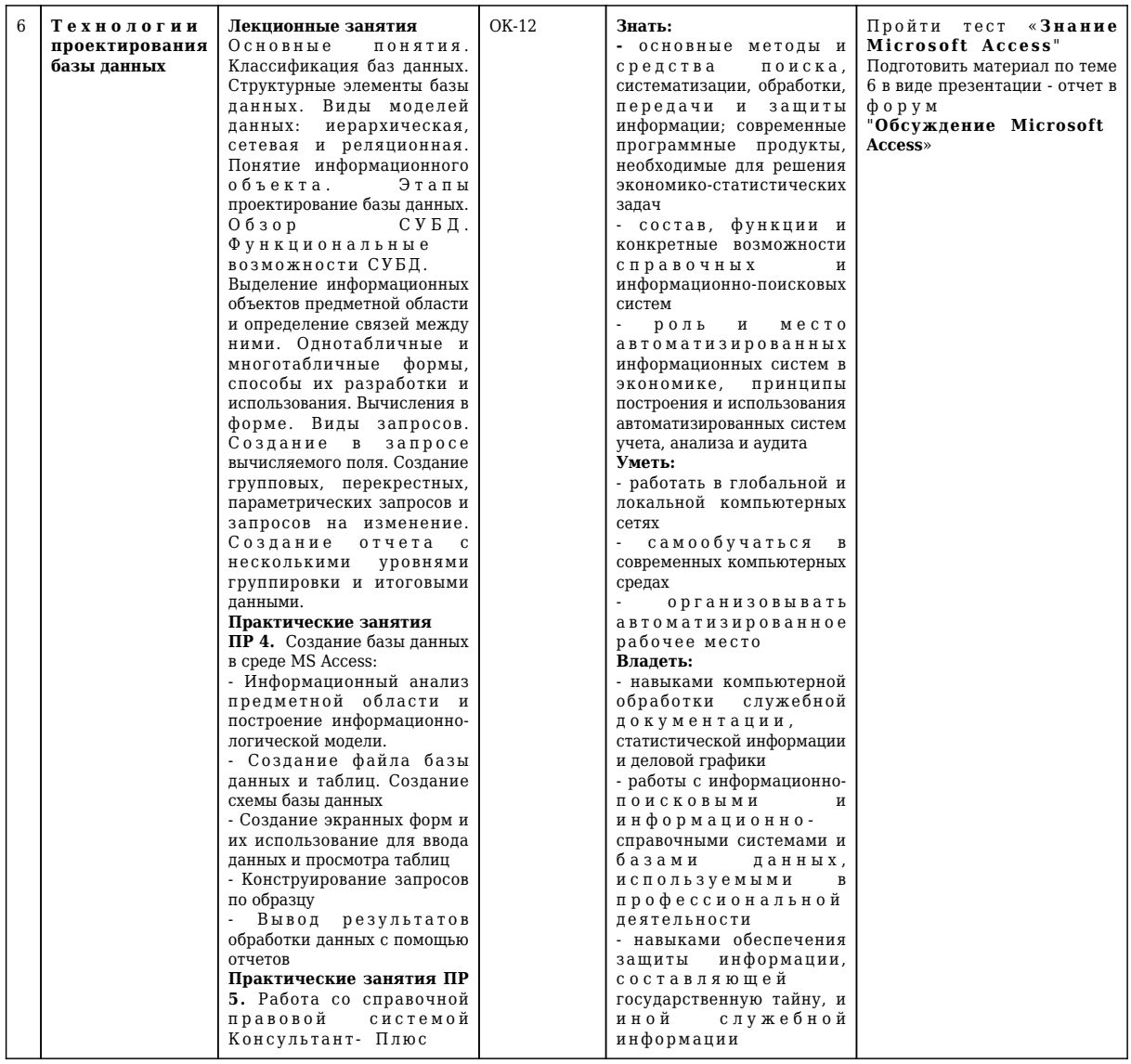

#### 2. Типовые контрольные задания или иные материалы

## 2.1. Оценочные средства при текущей аттестации

Текущий контроль успеваемости обеспечивает оценивание хода освоения дисциплины в соответствии с учебным планом по специальности. Текущий контроль успеваемости учитывает выполнение обучающимся всех видов работ, предусмотренных рабочей программой дисциплины; самостоятельную работу обучающихся; научно-исследовательскую работу и т.д.

Текущий контроль успеваемости может проводиться устно (собеседование, доклад по результатам самостоятельной работы и т.д.), письменно (письменный опрос, эссе, отчеты по научноисследовательской работе и т.д.), в форме теста (устно, письменно, компьютерное тестирование). Для текущего контроля изучения материала лекций в учебном процессе используются технологии электронного обучения - инструментарий интерактивного контроля - лекции, тесты, глоссарий, материалы учебно-игрового плана. Тесты и лекции содержат тестовые задания и позволяют автоматически без участия преподавателя рассчитать оценку полученных знаний. Если оцениваемый элемент включает эссе, то после проверки эссе преподавателем оценка может увеличиться. В настройках всех элементов установлен критерий оценивания - максимальная оценка за все попытки. Количество попыток прохождения тестов не ограничено, в изучении лекции доступно 10 попыток. Использование кроссворда и других игр помогает студентам лучше изучить материал курса и усвоить лексику, более эффективно приобрести знания и навыки, сохранить информацию в долговременной памяти для использования в будущем.

Предусмотрены входное тестирование, тестирование студентов по каждой изучаемой теме при текущем контроле, а также тестирование по дисциплине в целом при промежуточной аттестации.

Примеры типовых тестовых заданий по дисциплине

Примеры тестов для Раздела 1. Введение в информационные системы и технологии 1. ИНФОРМАЦИОННЫЕ ТЕХНОЛОГИИ - ЭТО

-: совокупность методов и приемов программирования вычислительных задач

-: совокупность методов и приемов решения экономических задач

+: совокупность методов и приемов решения типовых задач с помощью компьютера

-: совокупность методов и приемов сбора, хранения и передачи информации

+: совокупность методов и приемов решения типовых задач обработки данных

2. СООТВЕТСТВИЕ ПОНЯТИЙ:

L1: информация - это

L2: информационные технологии - это

L3: информационная система - это

R1: мера устранения неопределённости в отношении исхода какого-либо события

R2: совокупность методов и приемов решения типовых задач обработки данных

R3: взаимосвязанная совокупность средств, методов и персонала, используемых для хранения, обработки и выдачи информации для достижения цели управления

R4: способы использования технических средств при выполнении рутинных процедур обработки данных

#### 3. ИНФОРМАТИЗАЦИЯ ОБЩЕСТВА - ЭТО

+: организованный социально-экономический и научно-технический процесс создания оптимальных условий для удовлетворения информационных потребностей и реализации прав граждан, органов государственной власти, органов местного самоуправления организаций, общественных объединений на основе формирования и использования информационных ресурсов

-: мера устранения неопределённости в отношении исхода какого-либо события, явления или процесса

-: комплекс средств и методов, обеспечивающих процессы сбора, обработки, хранения и передачи информации

4. СООТВЕТСТВИЕ КЛАССИФИКАЦИИ ИНФОРМАЦИИ:

L1: по технологии решения задач в системах управления различают информацию

L2: по стабильности во времени различают информацию

L3: по стадии возникновения различают информацию

R1: входную, промежуточную, выходную

R2: постоянную, переменную

R3: исходную (первичную) и производную (вторичную)

R4: постоянную, входную, промежуточную, исходную

## Примеры тестов для Раздела 2. Интеграция офисных приложений

1. НЕ ЯВЛЯЕТСЯ ЭЛЕМЕНТОМ РАБОЧЕГО ОКНА MS WORD

-: строка меню

-: панели инструментов

+: строка формул

-: лента

-: линейка

#### 2. ЗАДАНИЕ СТИЛЯ В MS WORD ПОЗВОЛЯЕТ УСТАНОВИТЬ

-: КОЛИЧЕСТВО СИМВОЛОВ

-: параметры страницы

+: параметры форматирования текста

-: рецензирование

-: редактирование

3. ДОКУМЕНТ МОЖЕТ ИМЕТЬ ПАРАМЕТРЫ СТРАНИЦ

-: только одного раздела

-: одинаковые для всех разделов

+: собственные для каждого раздела

-: общие для всех разделов

4. ПРИ РАБОТЕ С СОВОКУПНОСТЬЮ ДОКУМЕНТОВ ИСПОЛЬЗУЮТСЯ ИНТЕРФЕЙСЫ

-: многопользовательские

+: многооконные

-: мультизадачные

-: многозалачные

5. К ФОРМАТИРОВАНИЮ СИМВОЛОВ ИЗ ПЕРЕЧИСЛЕННЫХ ОПЕРАЦИЙ ОБРАБОТКИ ДОКУМЕНТА ОТНОСЯТСЯ:

1) указание интервала между символами

2) указание интервала между строками

3) подчеркивание фрагмента документа

4) указание отступа первой строки

 $+: 1.3$ 

 $-1.4$ 

 $-: 2,3$ 

 $-: 2,4$ 

Примеры тестов для Раздела 3. Технологии использования Microsoft Excel 1. В КАКУЮ КАТЕГОРИЮ ВХОДИТ ФУНКЦИЯ ЕСЛИ?

-: статистическую

+: логическую

-: УСЛОВНУЮ

-: управляющую

2. ПРИЧИНА СООБШЕНИЯ ОБ ОШИБКЕ #ЗНАЧ!

+: Формула содержит аргумент недопустимого типа

-: Формула содержит неверную ссылку

-: Значение слишком велико/мало, мнимое или не обнаружено

3. НЕ ИМЕЕТ ОШИБОК ФУНКЦИЯ MS EXCEL

 $+: = ECHM(A3>0; Ln(A3);$ " He cym.")

 $-$ : =ECJI $M(A3>0, \text{Ln}(A3),$ " He cym.")

 $\cdot$ : =ECJI $U(A3>0)$ : =Ln(A3)," He cym.")

 $\cdot$ : =ECJI $U(A3>0=Ln(A3)$ ," He cym.")

 $\cdot$ : =ECJI $H(A3>0, =Ln(A3),$ " He cym.")

4. ВЫРАЖЕНИЯ В MS EXCEL С ОШИБКАМИ:

 $\div$ : = Sin(x)\*Cos(3\*x) - Ln(2+x)/Exp(-x)

 $+:$  =Cos(4x)+Sin(e^x)-Ln(4+x)\*Atan(Cos(4x))

 $+:=\text{Exp}(-x/\text{Sin}(x))+\text{Ln}(\text{Sin}^2(x)+\text{Cos}^2(x))$ 

 $\div$ : = Cos(4\*x) + Sin(x)-Ln(4+x) \* Atan(Cos(4\*x))

 $-:=\text{Exp}(-x/\text{Sin}(x))+\text{Ln}(\text{Sin}(x)^{2}+\text{Cos}(2*x))$ 

Примеры тестов для Раздела 4. Основы защиты информации и сведений, составляющих государственную тайну

1. КЛАССЫ ПОТЕНЦИАЛЬНЫХ УГРОЗ БЕЗОПАСНОСТИ ИНФОРМАЦИИ:

+: случайные

+: преднамеренные

-: вредительские

-: опасные

-: безвредные

2. ПОД УТЕЧКОЙ ИНФОРМАЦИИ ПОНИМАЕТСЯ

-: процесс уничтожения

+: несанкционированный перенос к злоумышленнику

-: процесс раскрытия секретности

-: преобразование

-: искажение

3. КРИПТОГРАФИЧЕСКОЕ ПРЕОБРАЗОВАНИЕ ИНФОРМАЦИИ - ЭТО

+: шифрование

-: введение системы паролей

-: ограничение доступа

-: искажение

-: скрытие

4. ИНФОРМАЦИЯ, ПОДЛЕЖАЩАЯ ЗАЩИТЕ:

-: о состоянии операционной системы

+: ценная

-: о кадровом составе учреждения

+: составляющая государственную тайну

5. ЦИФРОВАЯ ПОДПИСЬ ОБЕСПЕЧИВАЕТ:

-: защиту от изменений документа

-: быструю пересылку документа

+: невозможность отказа от авторства

+: удостоверение источника документа

-: защиту от изменений трафика

6. МЕТОЛЫ ЗАШИТЫ ИНФОРМАЦИИ:

+: пароли доступа

+: установление прав доступа

- +: защита паролей
- -: использование макроязыков
- -: возможность самошифрования

7. ЗАЩИТУ КОМПЬЮТЕРА ОТ НЕСАНКЦИОНИРОВАННОГО ДОСТУПА ПРИ РАБОТЕ В СЕТИ ОБЕСПЕЧИВАЕТ

-: Proxy

- -: Bridge
- +: Brandmauer
- -: Gatewey
- -: маршрутизатор

## Примеры тестов для Раздела 5. Технологии подготовки компьютерных презентаций

1. Какая функциональная клавиша дает возможность запускать демонстрацию слайдов?

- $+:$  F<sub>5</sub>
- $-$ : F6
- $-$ : F7
- 2. Что такое презентация PowerPoint?
- +: демонстрационный набор слайдов, подготовленных на компьютере

-: прикладная программа для обработки электронных таблиц

- -: текстовой документ, содержащий набор рисунков, фотографий, диаграмм
	- 3. Power Point нужен для создания ....
	- -: таблиц с целью повышения эффективности вычисления формульных выражений
	- -: текстовых документов, содержащих графические объекты
	- -: Internet-страниц с целью обеспечения широкого доступа к имеющейся информации
	- +: презентаций с целью повышения эффективности восприятия и запоминания информации
	- 4. Составная часть презентации, содержащая различные объекты, называется...
	- +: слайд
	- -: лист
	- -: кадр-: рисунок
	- Примеры тестов для Раздела 6. Технологии проектирования базы данных

1. ПОИСК ДАННЫХ В БАЗЕ - ЭТО

- -: процедура определения значений данных в текущей записи
- -: процедура выделения значений данных, однозначно определяющих ключевой признак записи
- +: процедура выделения записей, которые удовлетворяют заданному условию

-: процедура выделения значений данных в текущей записи

-: процедура выделения значений данных выбранных записей

2. ВИД ХРАНИМОЙ ИНФОРМАЦИИ ОПРЕДЕЛЯЕТ

+: тип соответствующего поля данных

- -: устойчивость структур данных
- -: вложенность структур данных
- -: тип данных соответствующей записи
- -: модель базы данных

3. СТРУКТУРА ДАННЫХ В СУБД ОРИЕНТИРОВАНА НА

-: табличное представление

-: древовидное представление

+: модель данных

- -: тип данных
- -: содержание записей

4. ОСНОВНЫЕ РЕЖИМЫ РАБОТЫ СУБД

+: таблица, форма, запрос, отчет

-: запись, файл, форма, модель

- -: ключ, поле, таблица, отчет
- -: таблица, форма, запрос, запись
- -: файл, форма, запрос, отчет
- 5. МОДЕЛИ ДАННЫХ:
- +: реляционная
- +: иерархическая

-: линейная

+: сетевая

+: объектно-ориентированная

- 6. СОВРЕМЕННЫЕ СУБД ПРЕДОСТАВЛЯЮТ ПОЛЬЗОВАТЕЛЮ ВОЗМОЖНОСТИ:
- +: создания новых объектов БД
- +: создания и переименования ранее созданных объектов
- +: модификации уже существующих объектов в БД
- +: дополнения функциональных возможностей
- -: определения схемы информационных обменов
- 7. В ПОЛЕ ТАБЛИЦЫ СУБД MS Access НЕЛЬЗЯ ХРАНИТЬ
- -: текст
- -: дату
- $\cdot$  число
- -: формулу
- +: запись

Контроль практических навыков и умений, полученных при выполнении практических работ, осуществляется преподавателем при оценке материала по тематике курса - отчетов студентов, сохраненных в форумах.

При подготовке материала по тематике курса в виде презентациив в отчетах, представленных в форумах, необходимо разработать комплект слайдов, включающий следующие слайды:

#### титульный слайд,

слайд с гиперссылками на разделы презентации - методы решения,

слайды с теорией и результатами вычислений;

текстовый слайд с маркированным списком основных выводов о работе.

В отчете по контролю навыков создания презентации PowerPoint рекомендуется добавить сообщение, содержащее сохраненное в формате .pdf слайд-шоу.

При подготовке материала по теме 2 в виде файла Word для контроля навыков создания и оформления документов Word необходимо подготовить отчеты по лабораторным работам и отправить их в форумы для обсуждения. Требования к отчетам студентов:

 оформление работы: титульный лист, аннотация, содержание, текст работы, литература, приложения;

 текст работы должен быть подготовлен в редакторе Microsoft Word в формате .doc или .rtf; шрифт Times New Roman, кегль 14 пт;

одинарный междустрочный интервал;

выравнивание основного текста – по ширине;

нумерация страниц в нижнем колонтитуле;

автоматическая расстановка переносов;

автособираемое двухуровневое оглавление в текстовом редакторе Microsoft Word;

 параметры страницы: формат листа А4, ориентация листов – книжная, верхнее/нижнее поле 2,5 см, правое/левое поле 2,5 см., абзацный отступ – 1,25 см.

 ссылки в тексте на источник – в квадратных скобках в строгом соответствии с библиографическим списком;

объем работы не менее 6 страниц, объем текста в работе может не превышать 2 страниц;

 на титульном листе указываются: название работы, Фамилия И.О. исполнителя, группа; библиографический список содержит не менее 3 использованных источников и оформлен

согласно ГОСТ Р 7.05-2008.

Отчет должен содержать достоверные и актуальные сведения на достаточном научном уровне. Работа, кроме текста может включать цветные иллюстрации, таблицы, формулы и другие материалы, дополняющие основную часть работы. Текст работы следует проверить на наличие плагиата, поэтому следите за уникальностью текста.

При подготовке материала по теме 3 в виде файла Excel расчетно-графические работы выполняются в приложении Microsoft Excel. Результаты отправляются в виде файла, содержащего на листах электронной таблицы условие задачи варианта студента, этапы решения задачи, полученный результат, скриншоты с основными расчетами, выводы.

Преподаватель анализирует содержащиеся в отчетах элементы, их соответствие выбранному варианту и теме практической работы, после чего оценивает достигнутый результат.

Дополнительные теоретические сведения рекомендуется получить в материалах открытых

учебных курсов в Национальном Открытом Университете "ИНТУИТ" [Работа в Microsoft Word](http://www.intuit.ru/studies/courses/589/445/info) [2010](http://www.intuit.ru/studies/courses/589/445/info) и [Работа в Microsoft Excel 2010.](http://www.intuit.ru/studies/courses/613/469/info)

Рекомендуется прикреплять отчеты и проходить тестирование в системе электронного обучения КузГТУ. Допускается представление результатов выполнения заданий контрольной работы преподавателю в виде бумажных документов с одновременным представлением в электронной форме на электронном носителе.

В ходе самостоятельной работы студентов ведется учет набранной ими суммы баллов в балльнорейтинговой системе. Студентам для контроля обучения в дистанционном курсе предлагаются журнал оценок и информационные блоки. Оценки – мера успехов студентов в изучении курса. Увидеть свои оценки студенты могут в любое время в журнале оценок курса.

Материал курса содержит четыре модуля, что соответствует количеству контрольных точек. Результаты текущего контроля подводятся ежемесячно по итогам выполнения учебных активностей в системе ЭО КузГТУ. Для удобства вычисления результатов текущего контроля максимальная ежемесячная сумма баллов равна 100 баллов.

Критерии оценивания для текущего контроля:

в журнале оценок системы ЭО КузГТУ содержатся все требуемые элементы и набрано 65…100 баллов; в журнале оценок системы ЭО КузГТУ представлены не все требуемые элементы и набрано 0…64 баллов.

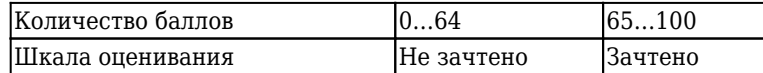

#### **2.2 Оценочные средства при промежуточной аттестации**

Промежуточная аттестация обучающихся по дисциплине «Информационные системы в экономике» проводится в соответствии с ООП и является обязательной.

Формой промежуточной аттестации является экзамен, в процессе которого определяется сформированность обозначенной в рабочей программе компетенции - ОК-12 - владеть способностью работать с различными информационными ресурсами и технологиями, применять основные методы, способы и средства получения, хранения, поиска, систематизации, обработки и передачи информации.

 Инструментом измерения сформированности компетенции являются тестовые задания в системе ЭО КузГТУ, утверждённые отчеты по практическим работам и самостоятельной работе.

Контролирующий материал для проверки хода и результатов теоретического и практического усвоения слушателями учебного курса выкладывается в системе ЭО КузГТУ для самостоятельной подготовки студента к итоговому контролю по дисциплине. Данный метод контроля успеваемости обеспечивает наиболее полный и объективный контроль уровня освоения учебного материала с использованием фонда оценочных средств по дисциплине.

Для контроля знаний, умений, навыков и (или) опыта деятельности, необходимых для формирования компетенций курса, используются учебные активности системы Moodle: глоссарий, форум, лекция, тест, материалы учебно-игрового плана.

Материал курса содержит четыре модуля, что соответствует количеству контрольных точек. Результаты текущего контроля подводятся ежемесячно по итогам выполнения учебных активностей в системе ЭО КузГТУ. Для удобства вычисления результатов текущего контроля максимальная ежемесячная сумма баллов равна 100 баллов. Итоговая оценка вычисляется как среднее значение для оценок четырех модулей курса, приведенных в журнале оценок. Для освоения курса итоговая оценка курса должна составлять не менее 65 баллов из 100.

Студенты, которые не смогли заранее пройти тестирование в системе электронного обучения КузГТУ, для самостоятельной работы и для осуществления образовательного процесса по данной дисциплине могут использовать следующую материально-техническая базу:

- учебная аудитория для проведения практических занятий;
- научно-техническая библиотека для самостоятельной работы обучающихся;

• зал электронных ресурсов КузГТУ с выходом в сеть «Интернет» для самостоятельной работы обучающихся;

• компьютерный класс с выходом в сеть «Интернет» для самостоятельной работы обучающихся.

Если у студента итоговая оценка освоения курса составлять менее 65 баллов из 100, то он отвечает на 3 вопроса в билете к экзамену.

## **Примерный перечень вопросов для подготовки к экзамену**

- 1. Автоматизация определения точки безубыточности
- 2. Автоматизация процесса составления смет. Расчет стоимости гарантии и доставки.
- 3. Автоматизация работы со справочными таблицами
- 4. Автоматизация финансовых расчетов в Excel
- 5. Вероятностно-статистические методы принятия решений.
- 6. Вычисление процента продаж по видам продукции.
- 7. Имитационное моделирование поддержки принятия управленческих решений
- 8. Информационная поддержка принимаемых решений

9. Информационные технологии анализа данных электронной таблицы (проверка,

группирование, создание структур). 10. Информационные технологии анализа инвестиционных проектов. Критерии оценки

эффективности инвестиционных проектов.

11. Информационные технологии связывания данных разных листов одной таблицы и разных таблиц

12. Информационные технологии создания WEBстраниц.

13. Информационные технологии создания выборок в MS Excel: функции СУММЕСЛИ, СЧЕТЕСЛИ, БДСУММ, ДСРЗНАЧ

14. Информационные технологии создания консолидированных отчетов

15. Информационные технологии составления сметной документации и расчета стоимости заказа.

16. Информационные технологии табличных процессоров: примеры часто используемых функций.

17. Информационные технологии табличных процессоров: функции ссылки и автоподстановки ПОИСКПОЗ, ВЫБОР, РАНГ, НАИБОЛЬШЕЕ

- 18. Информационные технологии экспертных систем.
- 19. Использование Excel в задачах финансового менеджмента
- 20. Использование элементов управления в компьютерном моделировании
- 21. Исследование динамики показателей с помощью MS Excel.
- 22. Классификация информационной технологии по типу пользовательского интерфейса, по

типу обрабатываемой информации, по степени автоматизации задач, по способу построения сети ЭВМ.

- 23. Классификация информационных технологий в управлении
- 24. Компьютерное моделирование расчета оклада, премии, налогов.
- 25. Компьютерное моделирование расчета прибыли
- 26. Назначение и технологии параметрического анализа данных с помощью

27. Основные возможности приложения MS PowerPoint. Общие правила работы с презентацией. Типы презентаций.

28. Основные понятия. Классификация баз данных. Структурные элементы базы данных.

- 29. Основы теории принятия управленческих решений.
- 30. Особенности использования редактора MS Word в работе по оформлению документов
- 31. Подбор параметра как инструмент анализа «что если».
- 32. Построение диаграмм на основе баз данных, содержащихся в электронных таблицах.
- 33. Построение таблиц, содержащих расчет полей разного формата.
- 34. Правовые информационные системы: Гарант, КонсультантПлюс, Кодекс.
- 35. Практические аспекты построения и решения экономико-математических моделей.

36. Привести примеры использования функций MS Excel для обработки управленческой информации.

37. Применение инструментов анализа данных: сводные таблицы.

- 38. Применение инструментов анализа данных: таблицы подстановки
- 39. Примеры функций MS Excel, полезных для управленческого учета.

40. Прогнозирование в Microsoft Excel. Виды трендовых моделей. Определение коэффициентов

уравнения тренда. Оценка правильности выбора уравнения тренда.

- 41. Программное обеспечение для бизнес-анализа
- 42. Расчет ежемесячных и ежегодных выплат по ссуде
- 43. Расчет схемы погашения займа с помощью финансовых функций Excel
- 44. Решение задач с помощью финансовых функций
- 45. Создание, просмотр, сортировка и фильтрация списков.
- 46. Создать условные формулы с использованием функции ЕСЛИ. Вложенные функции.
- 47. Составление перспективных прогнозов экономических показателей.
- 48. Средства анализа информации в Microsoft Excel: подбора параметра, проверка данных
- 49. Тенденции развития информационных технологий
- 50. Теоретические аспекты процесса принятия решений.
- 51. Технические средства автоматизации информационно-управленческой деятельности.
- 52. Финансовые функции как средство анализа информации в Microsoft Excel.
- 53. Форматирование текста. Работа со стилями. Создание оглавления.
- 54. Функции прогнозирование данных для принятия управленческого решения.
- 55. Электронный офис и технологии экспертной поддержки.

Объектом оценивания выступает сформированность компетенции в процессе освоения учебной дисциплины, степень усвоения обучающимся теоретических знаний, уровень овладения практическими умениями во всех видах учебных занятий и др.

Обучающийся получает оценку за промежуточную аттестацию, если он прошел текущее и итоговое тестирование, выполнил практические и самостоятельные работы, предусмотренные тематикой курса, оформил по ним отчеты в системе ЭО КузГТУ, в журнале оценок системы ЭО КузГТУ содержатся все требуемые элементы и набрано 65…100 баллов.

Если в журнале оценок системы ЭО КузГТУ представлены не все требуемые элементы и набрано 0…64 баллов, то при промежуточной аттестации проверяется сформированность компетенции, обозначенной в рабочей программе на основе ответов на три вопроса в билете.

Исходя из определения компетенции в целях оценивания сформированности компетенции студентом приводятся примеры решения конкретных профессиональных ситуаций в соответствии с вопросами экзаменационного билета.

Критерии оценивания:

«Отлично», если студент справился с решением ситуации на 90%;

«Хорошо», если студент справился с решением ситуации на 80%;

«Удовлетворительно», если студент справился с решением ситуации не менее, чем на 65%; «Неудовлетворительно», если студент справился с решением ситуации менее, чем на 65%. Шкала оценивания:

0 [65% [80% [90% 100% (экзамен) 2 3 4 5

#### **2.3. Методические материалы, определяющие процедуры оценивания знаний, умений, навыков и (или) опыта деятельности, характеризующие этапы формирования компетенций**

Материал курса содержит четыре модуля по количеству контрольных точек. Максимальная сумма баллов для каждого модуля равна 100 баллов. Для освоения курса средняя оценка четырех модулей должна составлять не менее 65 баллов из 100.

При проведении промежуточной аттестации на последнем практическом занятии обучающиеся представляют преподавателю журнал оценок изученных элементов курса. Преподаватель анализирует баллы за освоение теоретического и практического материала курса, после чего оценивает достигнутый результат.

В случае наличия учебной задолженности, обучающийся самостоятельно выполняет задания практических и самостоятельных работ, оформляет по ним отчеты в системе ЭО КузГТУ, а также составляет тестовые задания. По тематике пропущенных занятий в системе Moodle предусмотрена возможность для студентов создавать тесты с вопросами разных типов, что позволяет им при формулировке вопросов и ответов лучше изучить теоретический и практический материал курса.

Дополнительные теоретические сведения рекомендуется получить в материалах открытых учебных курсов в Национальном Открытом Университете "ИНТУИТ" [Работа в Microsoft Word](http://www.intuit.ru/studies/courses/589/445/info) [2010](http://www.intuit.ru/studies/courses/589/445/info) и [Работа в Microsoft Excel 2010.](http://www.intuit.ru/studies/courses/613/469/info)

Рекомендуется прикреплять отчеты и проходить тестирование в системе электронного обучения КузГТУ. Допускается представление результатов выполнения заданий контрольной работы преподавателю в виде бумажных документов с одновременным представлением в электронной форме на электронном носителе.

В ходе самостоятельной работы студентов ведется учет набранной ими суммы баллов в балльнорейтинговой системе. Студентам для контроля обучения в дистанционном курсе предлагаются журнал оценок и информационные блоки. Оценки – мера успехов студентов в изучении курса. Увидеть свои оценки студенты могут в любое время в журнале оценок курса.